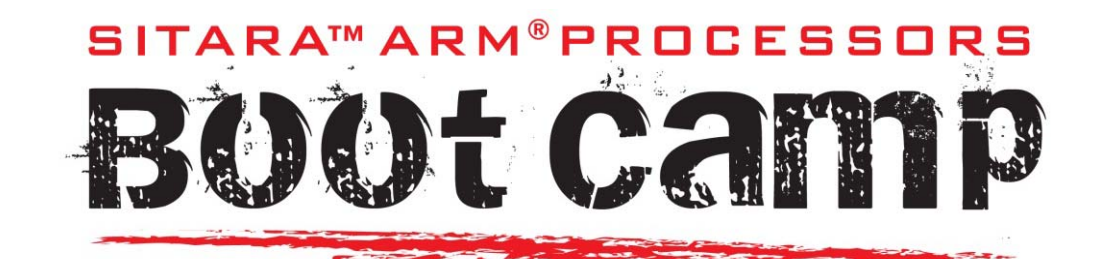

#### **Building Blocks for PRU Broad Market Success**

#### **Module 4 – Linux Drivers**

This session covers the Linux drivers to enable the PRU-ICSS sub-system.

Author: Texas Instruments ®, Sitara™ ARM ® Processors

October 2014

#### Creative Commons Attribution-ShareAlike 3.0 (CC BY-SA 3.0)

SITARA™ ARM<sup>®</sup>PROCESSORS BOOt Camp

# ecreative<br>Dcommons

#### You are free:

to Share - to copy, distribute and transmit the work

to Remix-to adapt the work

to make commercial use of the work

Under the following conditions:

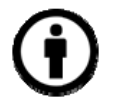

Attribution - You must give the original author(s) credit

0

Share Alike - If you alter, transform, or build upon this work, you may distribute the resulting work only under a license identical to this one.

#### With the understanding that:

Walver - Any of the above conditions can be walved if you get permission from the copyright holder.

Public Domain — Where the work or any of its elements is in the public domain under applicable law, that status is in no way affected by the license.

Other Rights — in no way are any of the following rights affected by the license:

Notice — For any reuse or distribution, you must make clear to others the license terms of this work. The best way to do this is with a link to this web page.

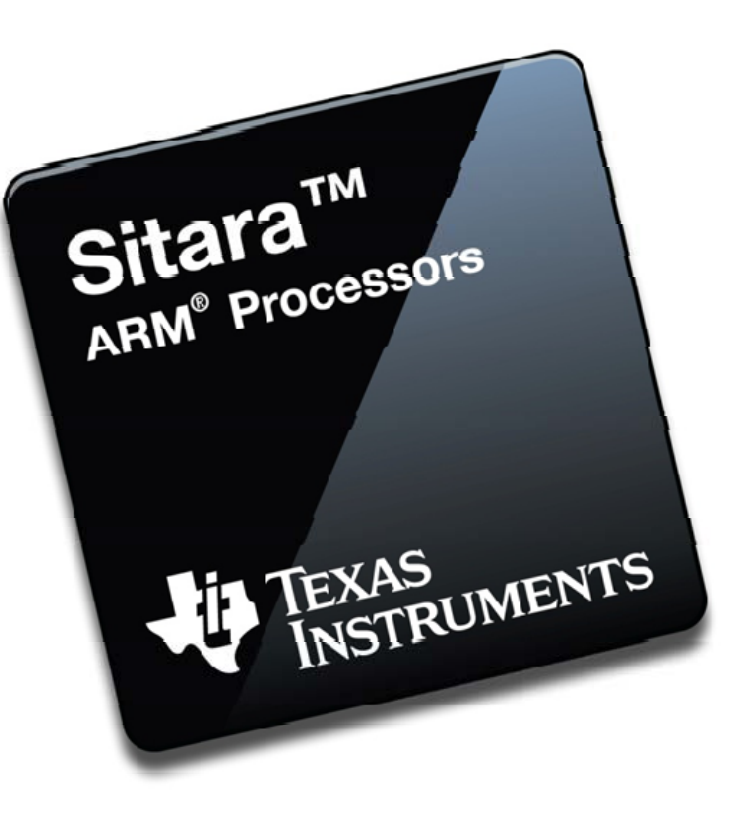

CC BY-SA 3.0 License: http://creativecommons.org/licenses/bysa/3.0/us/legalcode

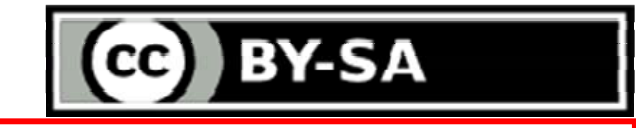

#### **ARM + PRU SoC** *Software* **Architecture**

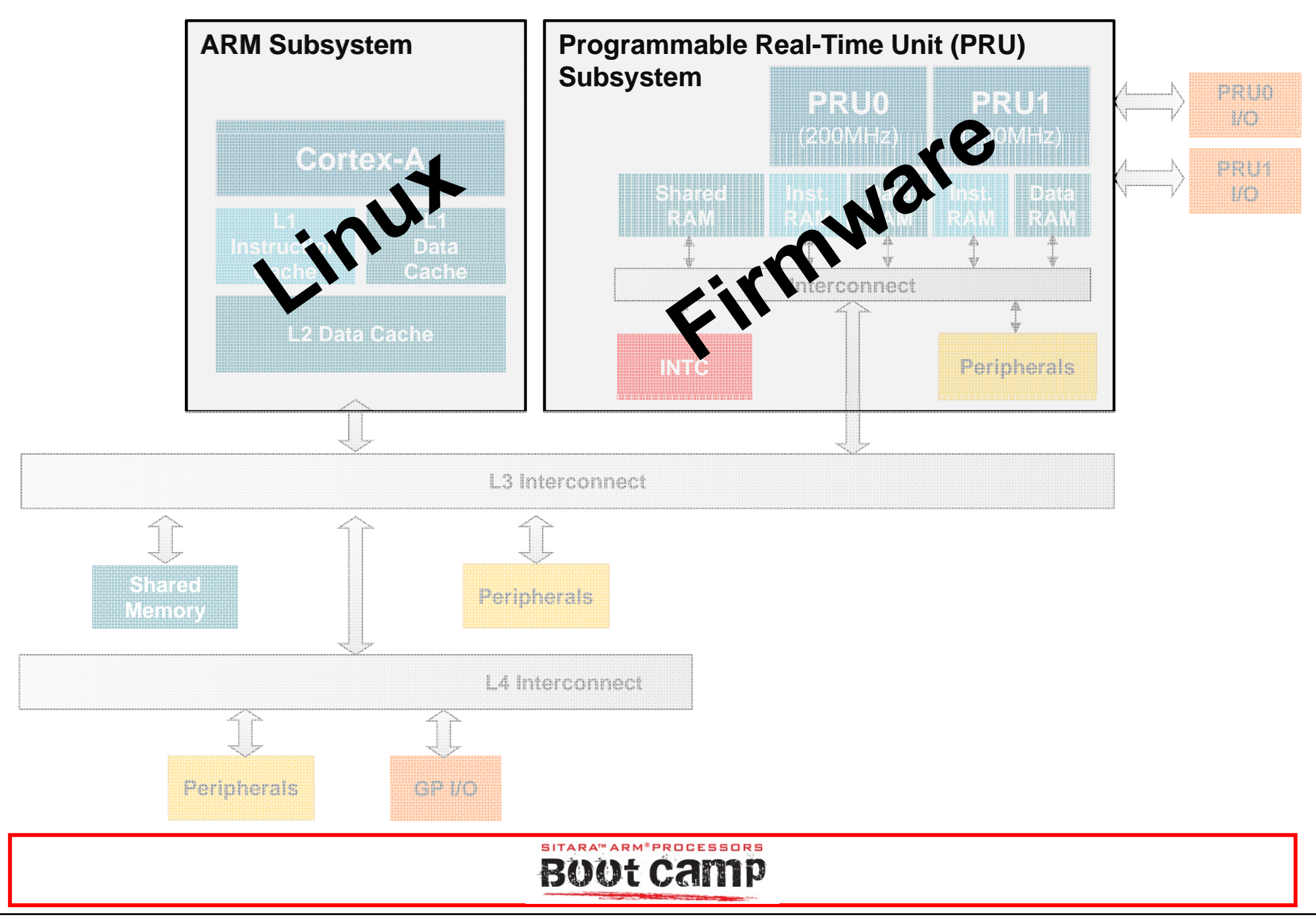

#### **What do we need Linux to do?**

- •Load the Firmware
- •Manage resources (memory, CPU, etc.)
- Control execution (start, stop, etc.)
- Send/receive messages to share data
- Synchronize through events (interrupts)
- These services are provided through a combination of remoteproc/rpmsg + virtio transport frameworks

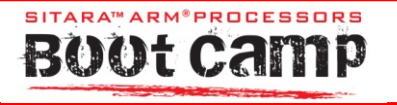

### **Linux Drivers**

**Remoteproc**

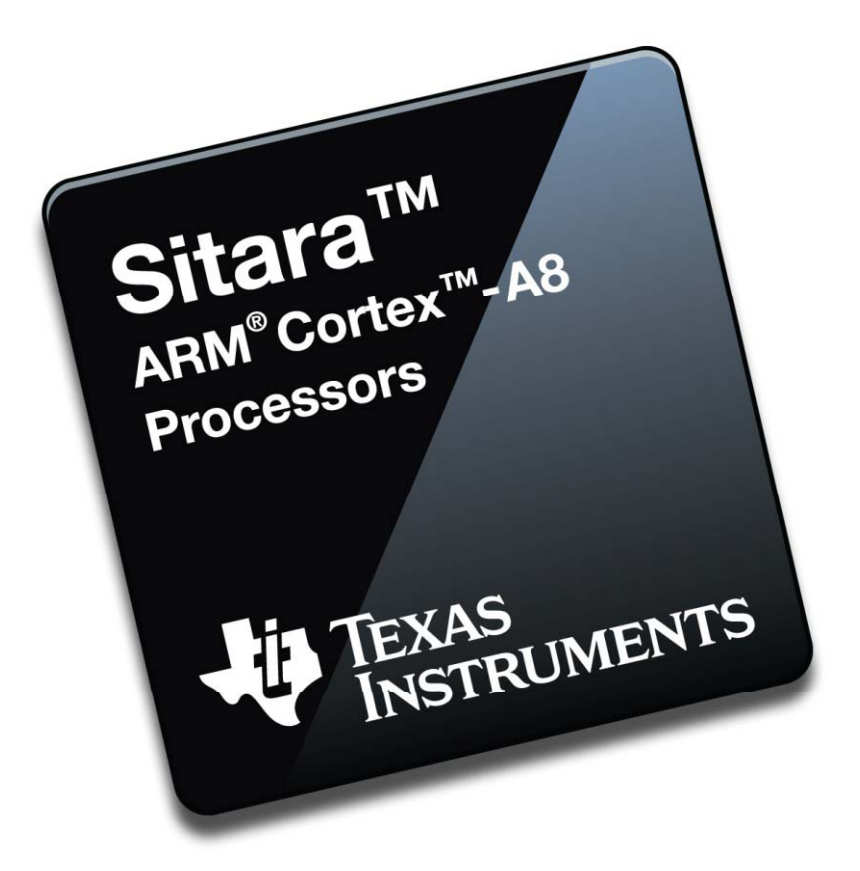

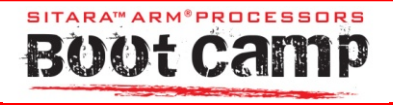

#### **PRU remoteproc Stack**

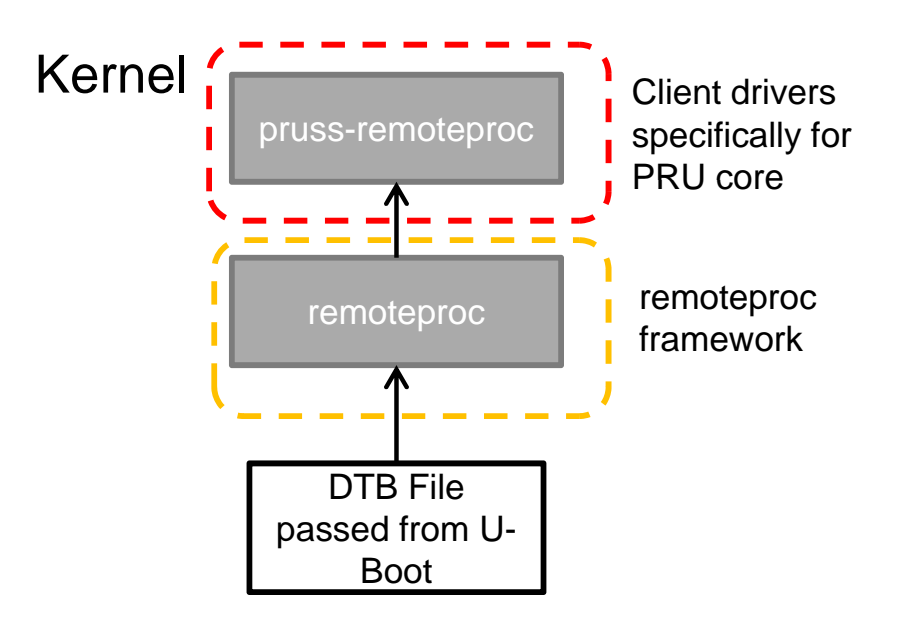

- The remoteproc framework allows different platforms/architectures to different control (power on, load firmware, power off) remote processors **while abstractin g an y hardware g y differences**
	- Does not matter what OS (if any) the remote processor is running
- Kernel documentation available in /Documentation/remoteproc.txt

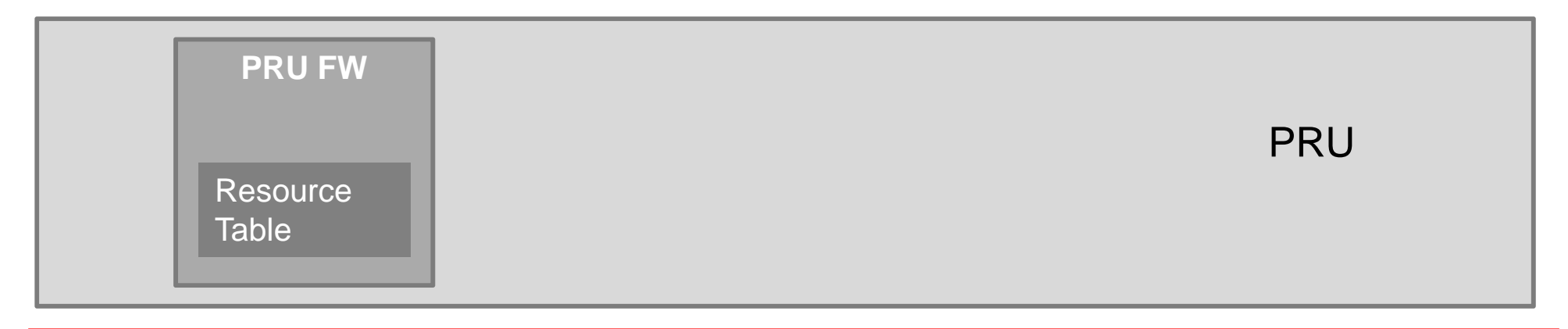

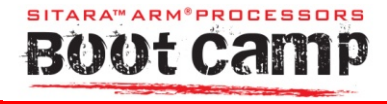

#### **Why Use Remoteproc?**

- It already exists
	- – $-$  Easier to reuse an existing framework than to create a new one
- Easy to implement
	- $-$  Requires only a few custom low-level handlers in the Linux driver for a new platform
- $\bullet$  Mainline-friendl y
	- –The core driver has been in mainline for a couple years
- Fairly simple interface for powering up and controlling a remote processor from the kernel
- $\bullet$ Enables us to use rpmsg framework for message sharing

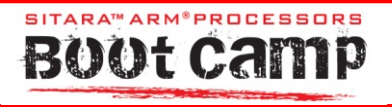

#### **How to Use Remoteproc**

- Load driver manually or build into kernel
	- –– Use menuconfig to build into kernel or create a module
- Probe() function automatically looks for firmware in /lib/firmware directory in target filesystem
	- rproc\_pru0\_fw or rproc\_pru1\_fw for core 0 and 1, respectively
- $\bullet\,$  Interrupts passed between host application and PRU firmware
	- –Application effectively registers to an interrupt

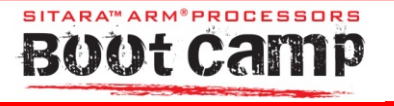

#### **Creating a New Node**

- A pruss node is created in the root am33xx Device Tree file
- • This passes information about the subsystem on AM335x into the PRU rproc driver during probe() function
	- Primarily register offsets, clock speed, and other non-changing information
- • Requires little-to-no interaction on a case-by-case basis
	- –– All project-dependent settings are configured in Resource Table

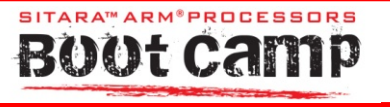

#### **Understanding the Resource Table**

#### • What is a Resource Table?

- – $-$  A Linux construct used to inform the remoteproc driver about the remote processor's available resources
- –Typically refers to memory, local peripheral registers, etc.
- –– Firmware-dependent

#### • Why do I need one?

- Allows the driver to remain generic while still supporting a number of different, often unique remote processors
	- Is flexible enough to allow for the creation of a custom resource type
- – $-$  Is not strictly required as the driver can fall back on defaults
	- This severely limits it as the driver may not understand how the PRU firmware wishes to map/handle interrupts

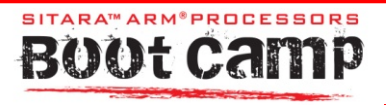

#### **Configuring the Resource Table**

- • Most projects will not need to touch anything beyond the interrupt and vring configuration
- Typically only need to modify up to three things
	- Event -to -channel mapping channel mapping
	- Channel-to-host mapping
	- Number and location of vrings

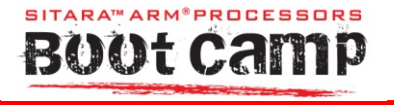

### **Linux Drivers**

**Rpmsg**

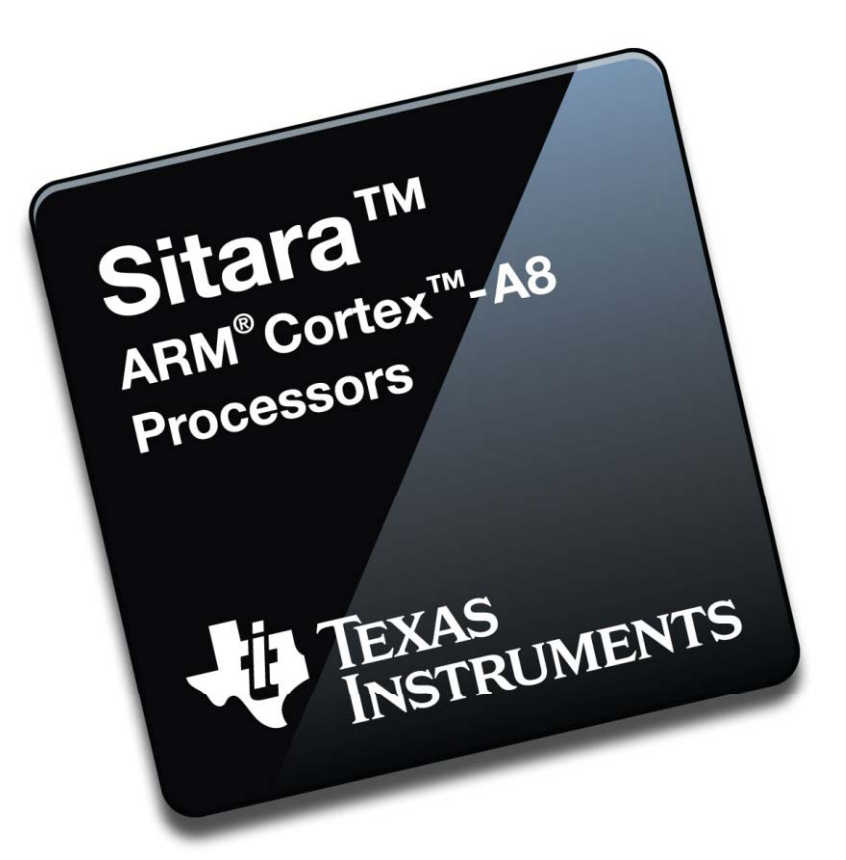

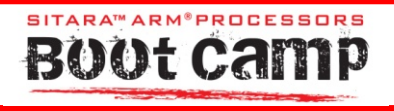

#### **PRU rpmsg Stack**

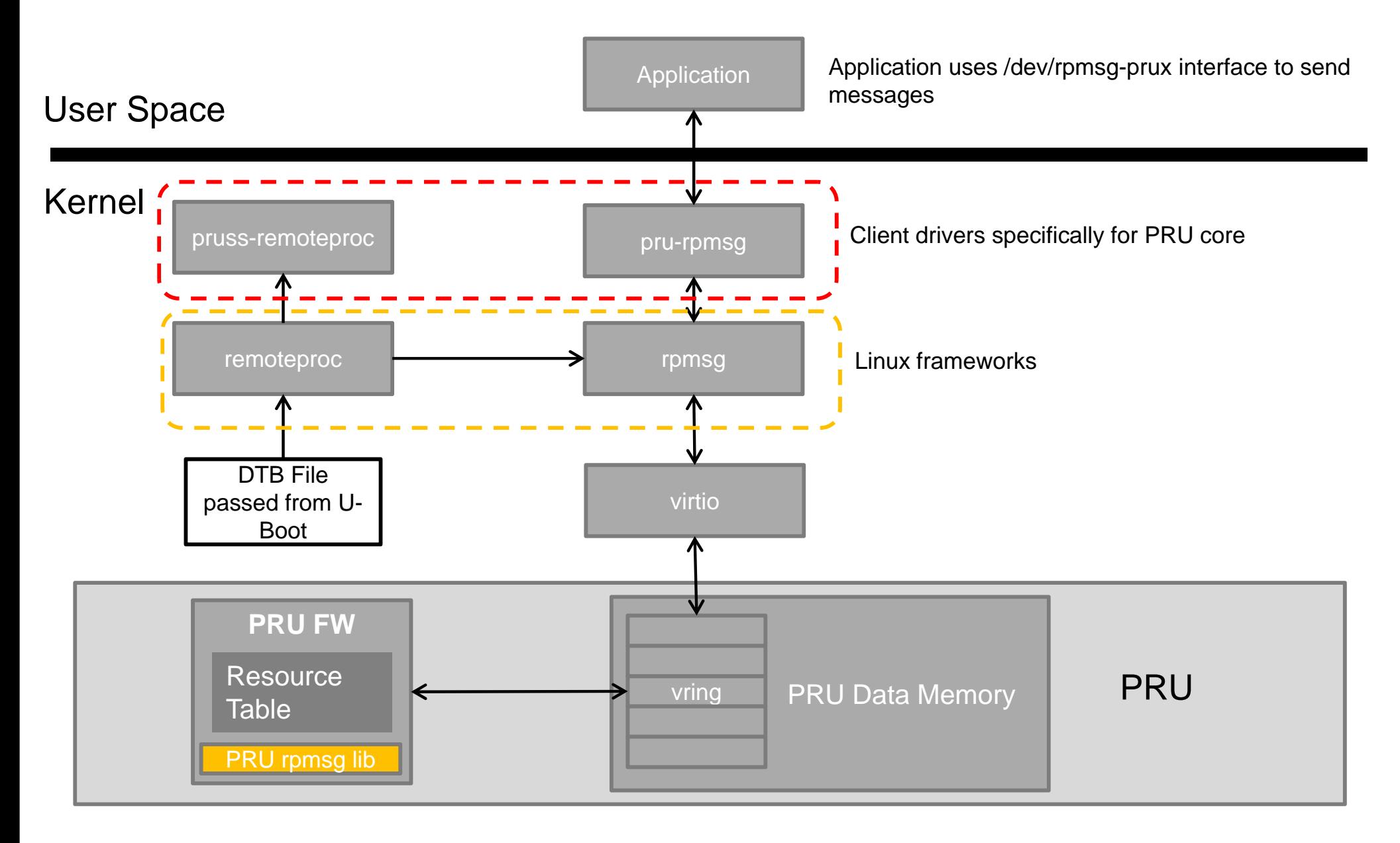

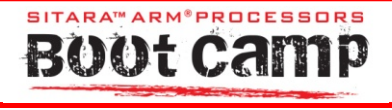

#### **What Is Rpmsg?**

- Rpmsg is a Linux framework designed to allow for message passing between  $\uparrow$  User Space the kernel and a remote processor
- Kernel documentation available in  $\blacksquare$  Pru-rpmsg /Documentation/rpmsg.txt
- Virtio is a virtualized I/O framework
	- We will use it to communicate with our virtio device (vdev)
		- There are several 'standard' vdevs, but virtiously are several to the standard' victors of the virtiously we only use virtio\_ring
		- Virtio\_ring (vring) is the transport implementation for virtio
	- with one another via the virtio\_rings (vrings) and "kicks" for synchronization

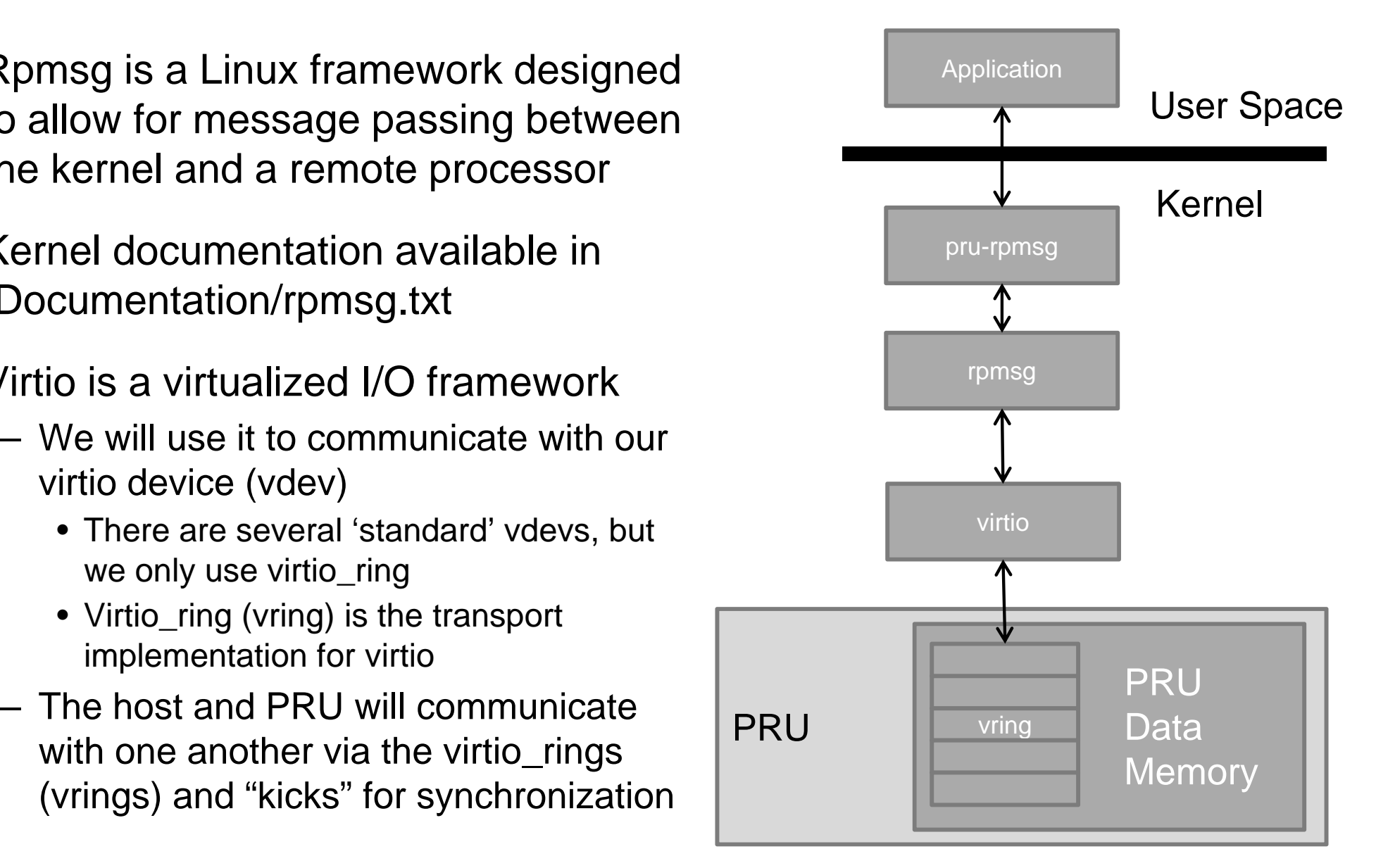

### **Why Use Rpmsg?**

- It already exists
	- –Easier to reuse an existing framework than to create a new one
- $\bullet$  Mainline-friendly
	- The core driver has been in mainline for at least a couple years
- •Ties in with existing remoteproc driver framework
- Fairly simple interface for passing messages between User Space and the PRU firmware
- Allows developers to expose the virtual device (PRU) to User Space or other frameworks
- Provides scalability for integrating individual PRU peripherals with the respective driver sub-systems.

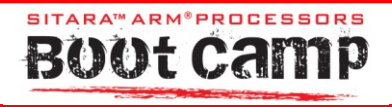

#### **How to Use pru-rpmsg Generic Client Driver**

- User Space applications use /dev/rpmsg -prux interface to pass messages to and from PRU
- An example Generic Client Driver is under development and the settlement of the settlement of the settlement of the settlement of the settlement of the settlement of the settlement of the settlement of the settlement of the settlement of the settle

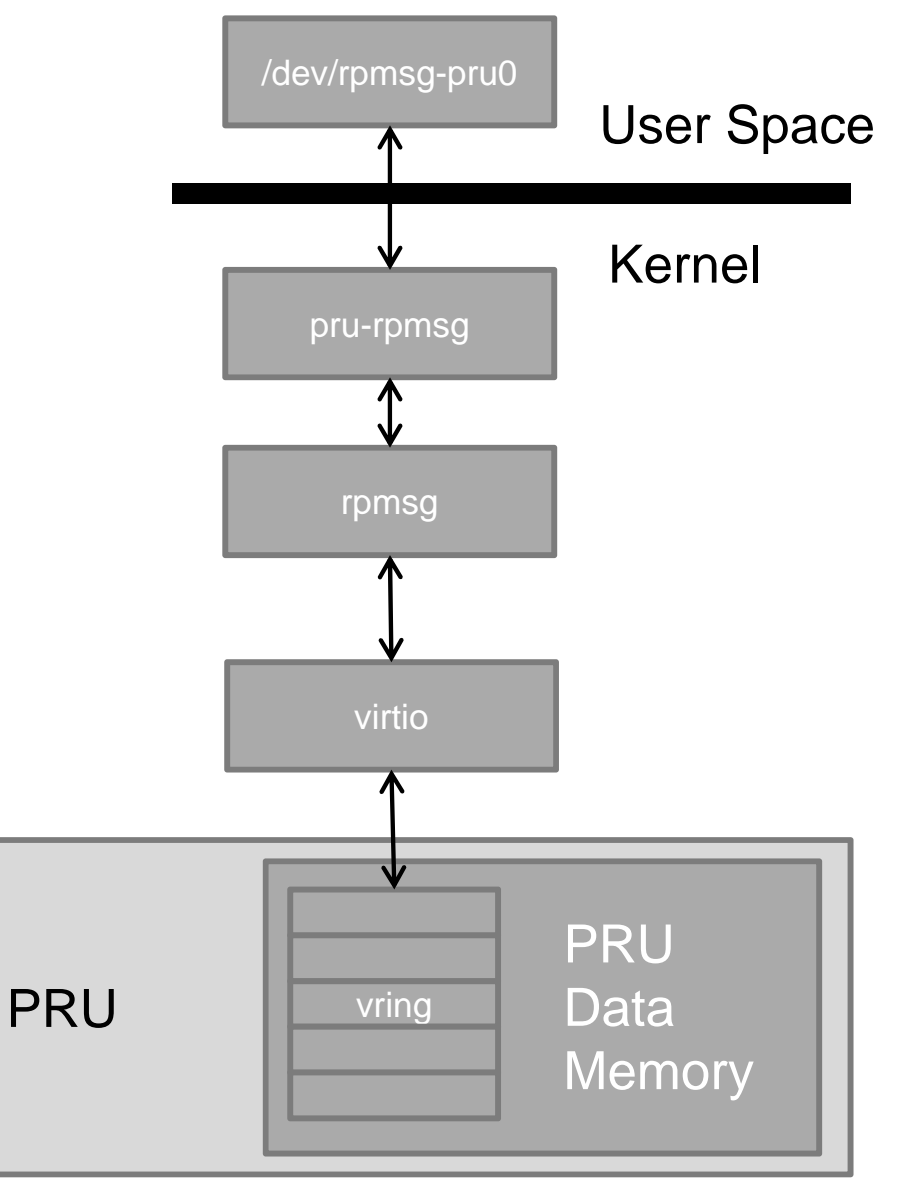

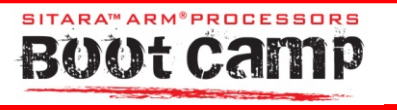

## **Linux Drivers**

**Custom Function Drivers**

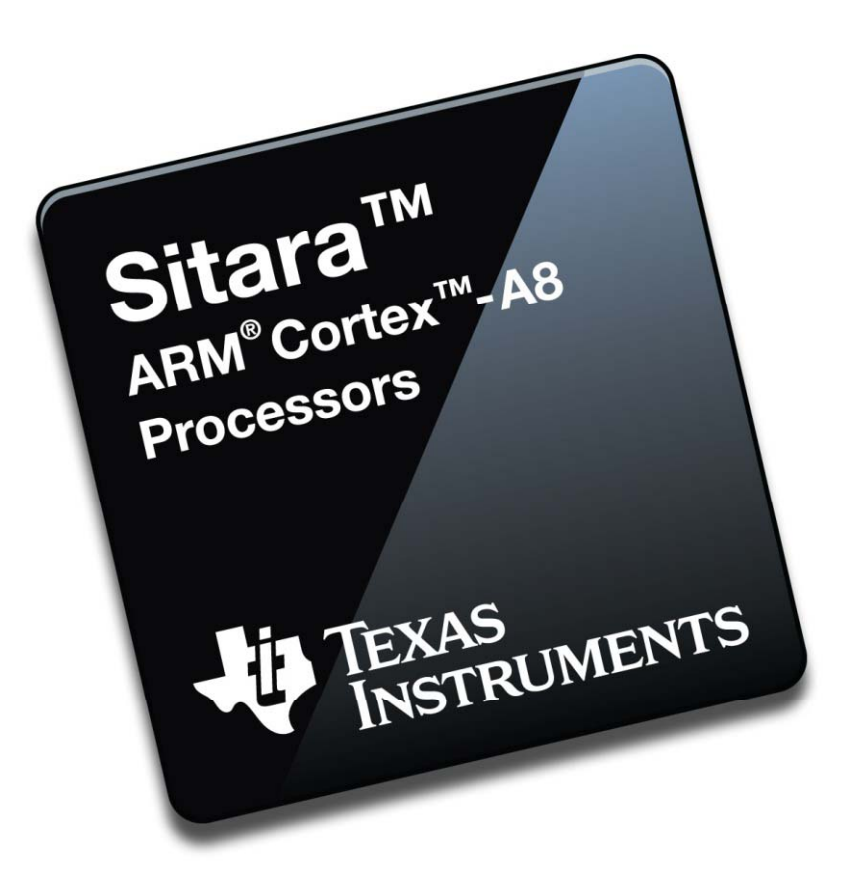

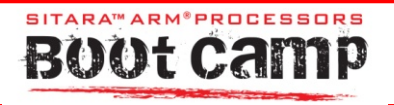

#### **Custom rpmsg Client Drivers**

- User Space applications use /dev/rpmsg -pru0 interface to pass messages to and from PRU
- Create different rpmsg client drivers to expose the PRU as other interfaces
	- Firmware based UART, SPI, etc.
	- Allows true PRU firmware enhanced Linux devices

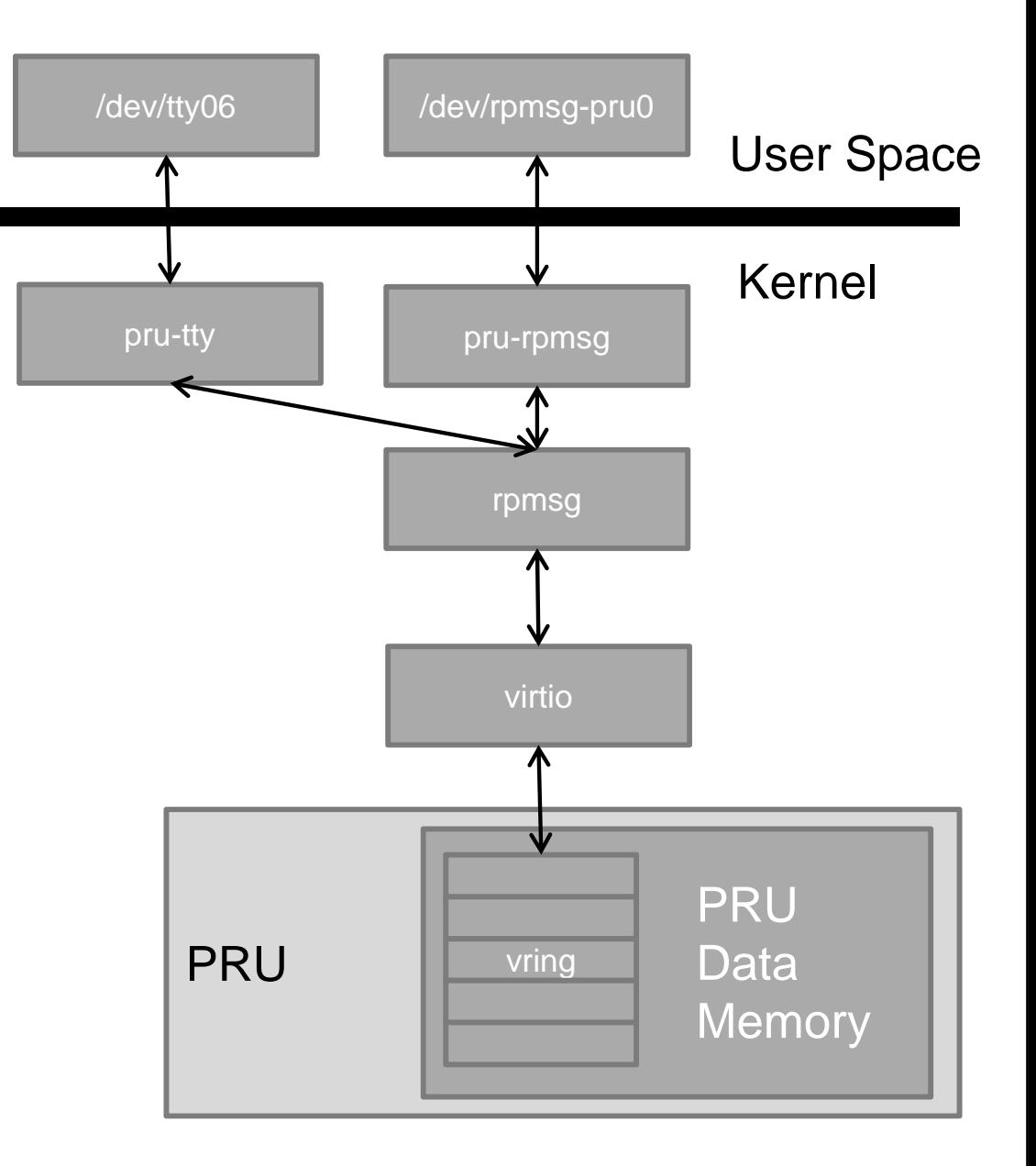

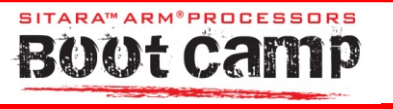

#### **Custom Function Drivers**

- Some users may wish to use the PRU as another Linux Device (e.g. as another UART /dev/ttyO6)
	- This will require a custom Linux driver to work in tandem with rproc/rpmsg
	- Customer at this time will have to develop this custom driver themselves or work with a third party to do so
- TI is not initially launching any support for this mechanism
	- –– We have several different targets in mind (UART, I2C, I2S, SPI, etc…), but these will not be available at release
	- – No target date available today, but we will start evaluating after broad market PRU launch

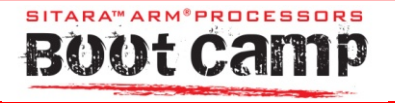

# **Thank you you**

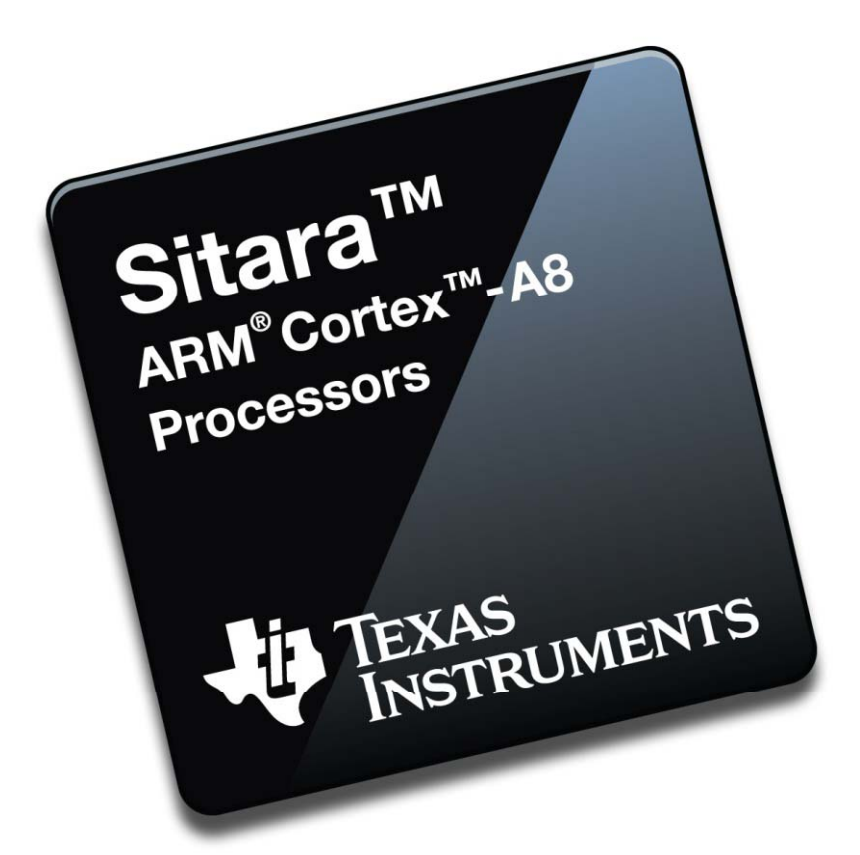

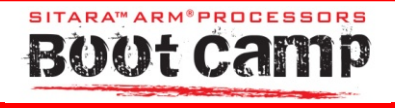

### **Backup Slides**

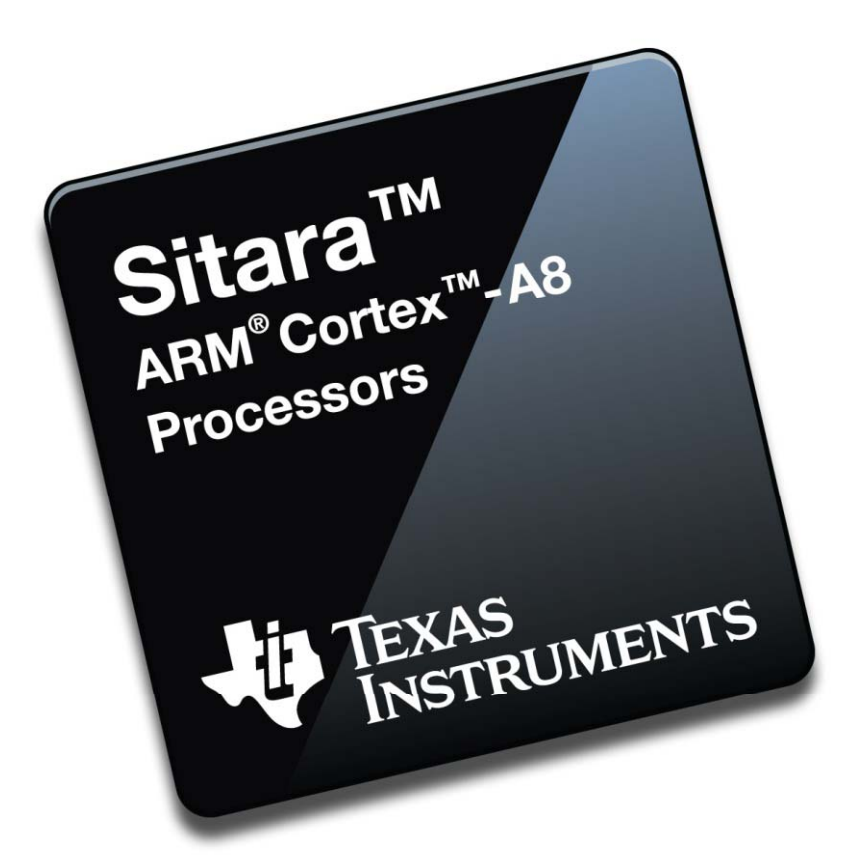

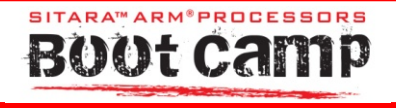

- Virtio is a virtualized I/O framework
	- – $-$  We will use it to communicate with our virtio device (vdev)
		- There are several 'standard' vdevs, but we only use virtio\_ring
	- – The host and PRU will communicate with one another via the virtio\_rings (vrings)

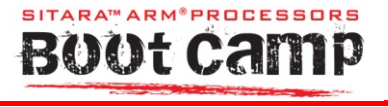

- Virtio\_ring (vring) is the transport implementation for virtio
- A vring consists of three primary parts:
	- A descriptor array
	- The available ring
	- The used ring
- $\bullet$  In our case the vring contains our list of buffers used to pass data between the host and PRU cores via rpmsg

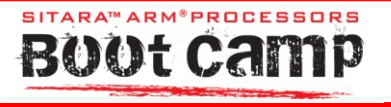

- $\bullet$  The descriptor array
	- $-$  This is where the guest chains together length/address pairs
	- Address is the guest-physical address of the buffer
	- Length is the size of the buffer
	- There are two flags: R/W, and whether or not Next is valid
	- Next is used for chaining
		- This is generally used for packet processing (LANs)

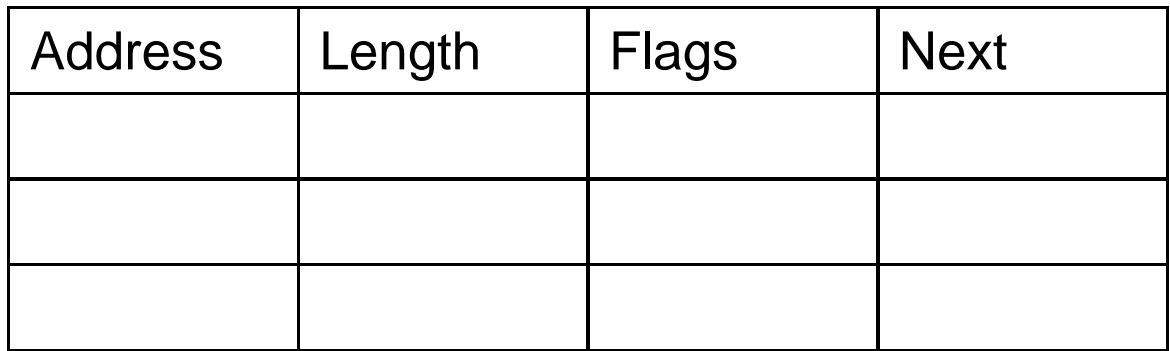

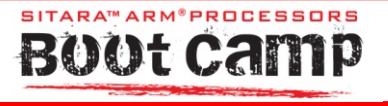

- The available ring
	- $-$  This where the guest (PRU) indicates which descriptors are ready for use
	- Consists of a free-running index, an interrupt suppression flag, and an array of indices into the descriptor table (representing the heads of available buffers)
	- –Available buffers do not have to be contiguous in memory

#### Available Buffers

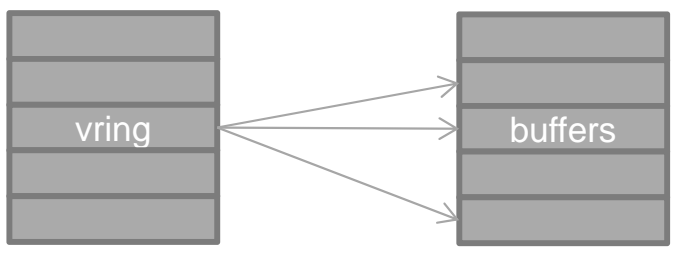

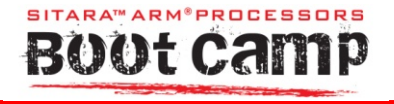

- The used ring
	- This is where the host indicates which descriptors chains it has used
	- The used ring is similar to the available ring except it is written by the host as descriptor chains are consumed
	- –– Consists of a free-running index, an interrupt suppression flag, and an array of indices into the descriptor table (representing the heads of used buffers)
	- –Used buffers do not need to be contiguous in memory

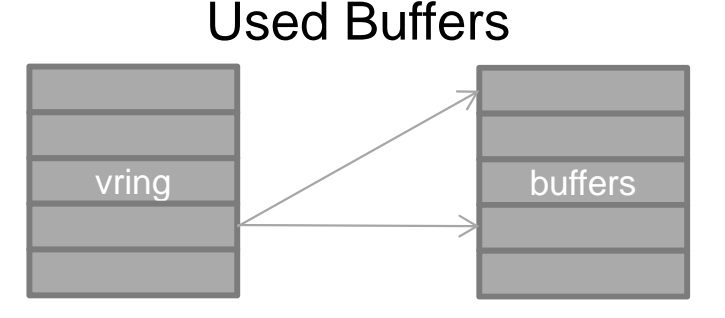

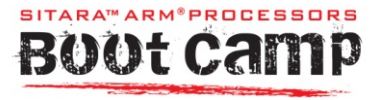